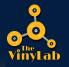

## **Artwork Guidelines**

TVL provides Press Quality PDF templates for artwork, available for download on our website in our <u>Template Library</u>.

We accept artwork in the following file formats:

- Photoshop (.psd)
- Illustrator (.ai)
- InDesign (.idml)
- PDF (.pdf)

I

| When exporting PDF from InDesign, please hide template layer before exporting.                                                                                   |
|----------------------------------------------------------------------------------------------------|
| Final label artwork should always include artwork and center registration marks only.                                                                            |
| Be sure to include .125" bleed all around on art requiring bleed (some templates will require the user to choose to include bleed on the export).                |
| When working in Photoshop, .psd file format is preferred. Be sure to keep<br>template lines on a separate layer from the artwork.                                |
| When exporting PDFs from InDesign, hide the template layer, and export using the "Press Quality" preset.                                                         |
| Custom art, including spot colors, embossing, foil stamping, etc., will require the user to have some familiarity. <u>When in doubt, please consult with us!</u> |
| We provide native 300 DPI artwork at final print size.                                                                                                    |
| CMYK color mode is used for all full color artwork.                                                                                                    |
| Gravscale color mode is used for all black/white artwork.                                                                                                    |